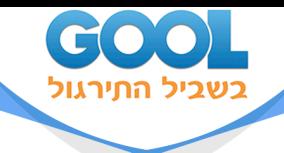

# **פונקציות מרוכבות ואנליזה הרמונית 40111**

# פרק 10 - התמרת לפלס

# תוכן העניינים

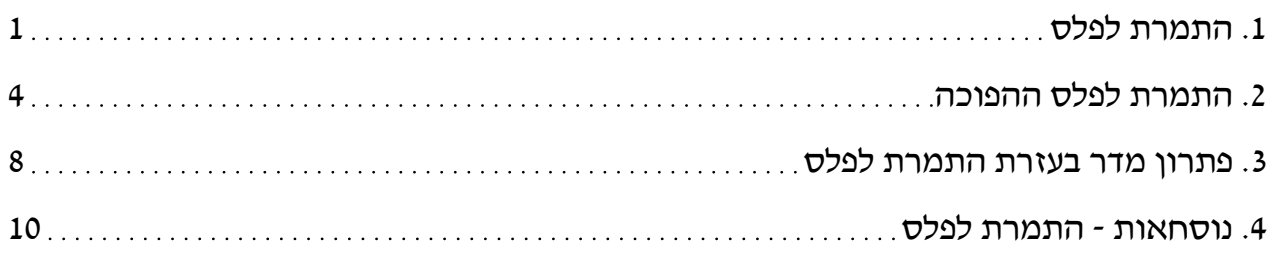

www.gool.co.il

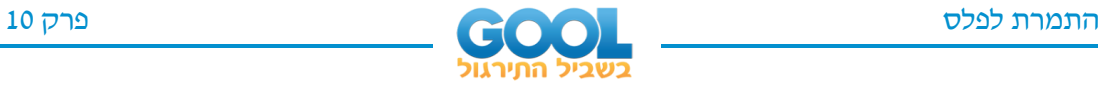

# **התמרת לפלס**

בסוף ספר הפרק יש דף נוסחאות להתמרת לפלס.

## **שאלות**

חשבו את התמרות לפלס בשאלות **12-1** בעזרת טבלת התמרות לפלס:

- $(t^2+4t-2)$  (1)  $\frac{1}{2}t^4 + \frac{2}{\sqrt{t}}\sqrt{t+1}$  (2  $L(t^2 + 4t - 2)$ 2  $L\left(\frac{1}{2}t^4+\frac{2}{\sqrt{\pi}}\sqrt{t}\right)$  $\left(\frac{1}{2}t^4 + \frac{2}{\sqrt{\pi}}\sqrt{t} + 1\right)$ 
	- $L(e^{-4t} + 10e^{2t})$  (3  $L(\cosh 4t)$  (4)
	- $L(\sin 2t \cos 2t)$  **6**  $L(\sinh 10t)$  (5
		- $L\left(\sin^2 t\right)$  (8)  $L(\sin 2t \cos 3t)$  (7
		- $L(\cos^2 4t)$  (9  $L(cos^2 4t)$  (10
		- $\left( t^4 e^{2t} \right)$  (11  $(e^{2t} \sin 4t)$  (12 *L* $(t^4 e^t)$

 $L(t^*e^{2t}\sin 4t)$  (12  $L(t^*e^{2t}\sin 4t)$  (11  $t=\begin{cases} t & 0 < t \leq 1\ 1 & t > 1 \end{cases}$  (21 מצאו את התמרת לפלס של הפונקציה  $t$  $0 < t \leq 1$  $1 \quad t>1$  $g(t) = \begin{cases} t & 0 < t \\ 1 & t > t \end{cases}$  $g(t) = \begin{cases} t & 0 < t \le \\ 1 & t > 1 \end{cases}$ 

 $\left(t\right){=}\begin{cases} t & 0 < t \leq 1\ 2-t & 1 < t \end{cases}$  מצאו את התמרת לפלס של הפונקציה  $\left( 14\right)$  $2-t$  1  $g(t) = \begin{cases} t & 0 < t \le t \\ 2-t & 1 < t \end{cases}$  $-g(t) = \begin{cases} t & 0 < t \le t \\ 2-t & 1 < t \end{cases}$ 

**15(** מצאו את התמרת לפלס של הפונקציה המחזורית הבאה:

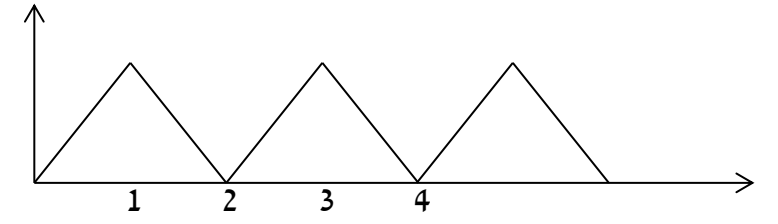

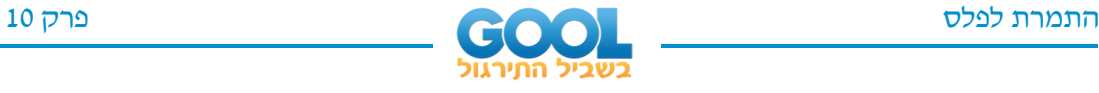

### **16(** מצאו טרנספורם לפלס של הפונקציה המחזורית הבאה:

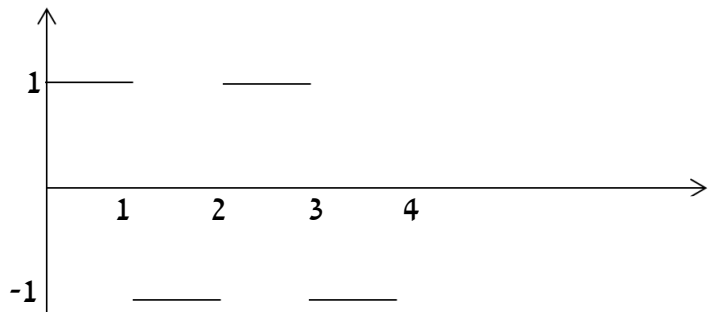

#### **17(** מצאו טרנספורם לפלס של הפונקציה המחזורית הבאה:

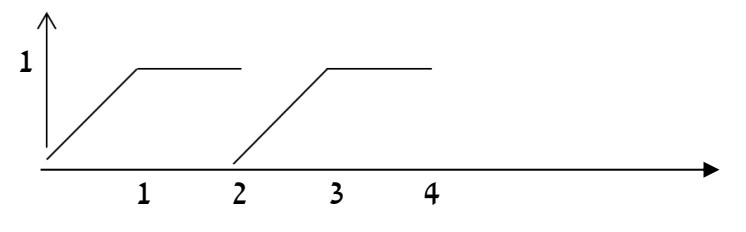

.*u t k* ( <sup>−</sup> ) ואת ההזזה שלה **18(** הגדיר ו ושרטט את פונקציית המדרגה ( )*t u*

פונקציית המדרגה. *u t*( ) כאשר , *f <sup>t</sup> <sup>u</sup> <sup>t</sup> <sup>u</sup> <sup>t</sup>* ( ) <sup>=</sup> <sup>−</sup> <sup>−</sup> <sup>−</sup> ( <sup>2</sup> <sup>3</sup> ) ( ) הפונקציה את שרטטו**( 19**

( ) **20(** רשמו את הפונקציה 0 4 1  $t > 4$  $f(t) = \begin{cases} 0 & t \\ 1 & t \end{cases}$  $=\begin{cases} 0 & t \leq 1 \end{cases}$  $\begin{cases} 1 & t > \end{cases}$ , בעזרת פונקציית המדרגה.

,*u t*( ) **21(** רשמו את הנוסחה להתמרת לפלס של פונקציית המדרגה . *f <sup>t</sup> <sup>k</sup> <sup>u</sup> <sup>t</sup> <sup>k</sup>* ( <sup>−</sup> <sup>−</sup> ) ( ) הפונקציה ושל ,*u t k* ( − ) של הפונקציה

 $(t)$ = $\left\{\vphantom{\sum_{\mu\in\mathbb{R}}\{t\geq0\}}\right\}$ חשבו את התמרת לפלס של הפונקציה הבאה $\left\{t\geq0\right\}$  $(t - 4)^2$ 0  $t < 4$ 4)<sup> $t \ge 4$ </sup> *t*  $g(t) = \begin{cases} t & t \end{cases}$  $=\begin{cases} 0 & t <$  $\left(\left(t-4\right)^{2} \mid t\geq 1\right)$ .

 $(t)$ = $\left\{\begin{matrix} 2 \ 3 \end{matrix}\right\}$ חשבו את התמרת לפלס של הפונקציה הבאה  $(t)$ 0  $t < 4$ 4 *t*  $g(t) = \begin{cases} t^2 & t \end{cases}$  $=\begin{cases} 0 & t <$  $\begin{cases} t^2 & t \geq 0 \end{cases}$ .

**24(** ענו על הסעיפים הבאים:

 $\delta(t)$ הגדירו ושרטטו את פונקציית הדלתא ( $\delta(t)$ 

 $2\,\delta(t\!-\!a)$  ב. מהי התמרת לפלס של פונקציית הדלתא, ושל ההזזה שלה

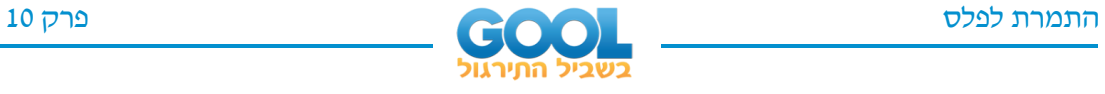

### **תשובות סופיות**

$$
\frac{12}{s^5} + s^{-3/2} + \frac{1}{s}
$$
\n
$$
\frac{1}{2} \left[ \frac{1}{s-4} + \frac{1}{s+4} \right]
$$
\n
$$
\frac{1}{2} \frac{4}{s^2 + 16}
$$
\n
$$
\frac{1}{2} \frac{4}{s^2 + 16}
$$
\n
$$
\frac{1}{2} \frac{1}{s^2 + 16}
$$
\n
$$
\frac{8(3s^2 - 16)}{(s^2 + 16)^3}
$$
\n
$$
\frac{4}{(s-2)^2 + 16}
$$
\n
$$
\frac{1 - 2e^{-s}}{s^2}
$$
\n
$$
\frac{1 - e^{-s}}{s(1 + e^{-s})}
$$
\n
$$
\frac{1 - e^{-s}}{s(1 + e^{-s})}
$$
\n
$$
u(t-k) = \begin{cases} 0 & t < k \\ 1 & t \ge k \end{cases}
$$
\n
$$
\frac{1}{2} \left[ \frac{1}{s-10} - \frac{1}{s+10} \right]
$$
\n
$$
\frac{5}{2} \cdot \frac{1}{s^2 + 25} - \frac{1}{2} \cdot \frac{1}{s^2 + 16}
$$
\n
$$
\frac{24}{(s-2)^5}
$$
\n
$$
\frac{1 - e^{-s}}{s^2}
$$
\n
$$
\frac{1 - e^{-s}}{s^2}
$$
\n
$$
u(t-k) = \begin{cases} 0 & t < k \\ 1 & t \ge k \end{cases}
$$
\n
$$
\frac{1 - e^{-s} - s e^{-2s}}{s^2 (1 - e^{-2s})}
$$
\n
$$
u(t-k) = \begin{cases} 0 & t < k \\ 1 & t \ge k \end{cases}
$$
\n
$$
\frac{3}{s^2 (1 - e^{-2s})}
$$
\n
$$
u(t-k) = \begin{cases} 0 & t \le k \\ 1 & t \ge k \end{cases}
$$
\n
$$
u(t-k) = \begin{cases} 0 & t \le k \\ 1 & t \ge 4 \end{cases}
$$
\n
$$
u(t-k) = \begin{cases} 0 & t \le k \\ 1 & t \ge 4 \end{cases}
$$
\n
$$
u(t-k) = \begin{cases} 0
$$

$$
L((t-4)^2 \cdot u(t-4)) = \frac{2e^{-4s}}{s^3} \cdot N \quad (22)
$$

$$
e^{-4s}L(t^2)+8e^{-4t}L(t)+16\frac{e^{-4s}}{s}
$$
 (23

$$
L\big[\delta\big(t-2\pi\big)\big] = e^{-2\pi s} \quad \textbf{(24)}
$$

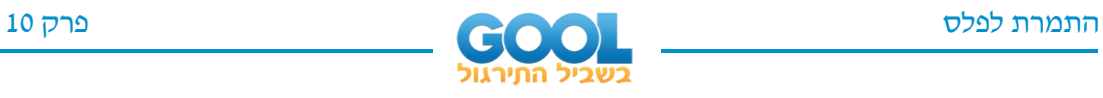

# **התמרת לפלס ההפוכה**

# **שאלות**

חשבו את ההתמרות בשאלות :**29-1**

$$
L^{-1}\left(\frac{1}{s}\right) \quad \textbf{(1)}
$$

$$
L^{-1}\left(\frac{1}{s-10}\right) \quad \textbf{(3)}
$$

$$
L^{-1}\left(\frac{s}{s^2+4}\right) \quad \textbf{(5}
$$

$$
L^{-1}\left(\frac{s}{\left(s-2\right)^2+4}\right) \quad \textbf{(7)}
$$

$$
L^{-1}\left(\frac{1}{\left(s^2+4\right)^2}\right) \quad \text{(9)}
$$

$$
L^1\left(\frac{1}{s^2-4}\right) \text{ (11)}
$$

$$
L^{-1}\left(\frac{s}{s^2+5s+6}\right)
$$
 (13)

$$
L^{-1}\left(\frac{6s^2+4s-6}{s^3-7s-6}\right) \text{ (15)}
$$

$$
L^{-1}\left(\frac{8s}{\left(s-2\right)^2\left(s+2\right)}\right)
$$
 (17)

$$
L^{-1}\left(\frac{9s+36}{s^3+6s^2+9s}\right) \quad (19)
$$

 $\frac{1}{2}$  (21 2 1  $2s + 3$ *L s s*  $+\left(\frac{1}{s^2+2s+3}\right)$ 

$$
L^{-1}\left(\frac{2s^2+s-1}{\left(s^2+1\right)\left(s-3\right)}\right) \quad \textbf{(23)}
$$

$$
L^{-1}\left(\frac{1}{s^2+4}\right) \quad \text{(4)}
$$
\n
$$
L^{-1}\left(\frac{1}{(s-10)^2+4}\right) \quad \text{(6)}
$$
\n
$$
L^{-1}\left(\frac{s}{(s^2+4)^2}\right) \quad \text{(8)}
$$
\n
$$
L^{-1}\left(\frac{1}{\sqrt{s}}\right) \quad \text{(10)}
$$
\n
$$
L^{-1}\left(\frac{5-s}{s^2+5s}\right) \quad \text{(12)}
$$
\n
$$
L^{-1}\left(\frac{s^2+s-1}{s^3-s}\right) \quad \text{(14)}
$$

 $\frac{1}{4}$  (2) 4  $L^{-1}\left(\frac{1}{2}\right)$ *s*  $\frac{1}{s^4}$ 

$$
L^{-1}\left(\frac{s^2+s-1}{s^3-s}\right) \quad \text{(14)}
$$

$$
L^{-1}\left(\frac{10s}{s^4-13s^2+36}\right) \text{ (16)}
$$

$$
L^{-1}\left(\frac{5-s}{s^3+s^2}\right)
$$
 (18)

$$
L^{-1}\left(\frac{1}{(s^2-2s+1)(s^2-4s+4)}\right)
$$
 (20)

$$
L^{-1}\left(\frac{1}{s^2+s+1}\right)
$$
 (22)

$$
L^{-1}\left(\frac{2s^2+2s+1}{(s^2+1)(s+2)}\right)
$$
 (24)

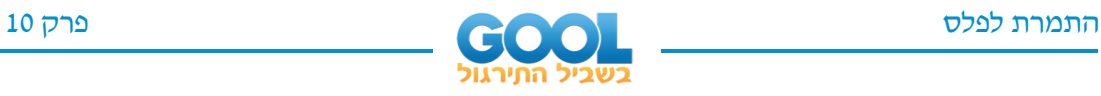

$$
L^{-1}\left(\frac{25s^2}{(s-1)(s^2+4)^2}\right) \text{ (26)} \qquad L^{-1}\left(\frac{3}{(s^2+1)(s^2+4)}\right) \text{ (25)}
$$
\n
$$
L^{-1}\left(\frac{e^{-4s}}{s+1}+\frac{e^{-2s}}{s^2+1}\right) \text{ (28)} \qquad L^{-1}\left(\frac{3}{s}-\frac{4e^{-s}}{s^2}+\frac{4e^{-3s}}{s^2}\right) \text{ (27)}
$$
\n
$$
L^{-1}\left(\frac{e^{-10s}}{(s-1)(s-2)}\right) \text{ (29)}
$$

\*בשאלה **27** כתבו את התוצאה בצורה מפורטת ושרטטו אותה.

$$
F(s) = \frac{e^{-s} + 2}{s} \text{ נתון } \mathbf{C} \mathbf{C}
$$
נתון 
$$
F(s) = \frac{e^{-s} + 2}{s} \text{ נתון } \mathbf{C} \mathbf{C}
$$
תען 
$$
F(s) = \frac{1}{s} \text{ (} \mathbf{C} \mathbf{C}
$$

**31(** הסביר ו והדג ימו את משפט הקונוולוציה.

### **השתמשו במשפט הקונוולוציה כדי לחשב את התרגילים הבאים:**

**)32**  $(s-1)$ 1 3 1 1 *L s s* −  $\left(\frac{1}{s^3(s-1)}\right)$ **)33**  $(s^2+4)$ 1  $2 \int_{\mathbf{r}}^2$ 2 4 *L*  $s^2(s)$ −  $\left(\frac{2}{s^2(s^2+4)}\right)$ **)34**  $(s-4)^{s}$ 1 2 1 4 *L s s* −  $\left(\frac{1}{s(s-4)^2}\right)$ 

$$
L^{-1}\left(\frac{1}{s\left(s^2+1\right)^2}\right)
$$
 (35)

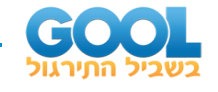

#### תשובות סופיות

 $rac{t^3}{3!}$  (2)  $(1)$  $\mathbf{1}$  $\frac{1}{3}$ sin 2*t* (4)  $e^{10t}$  $(3)$  $e^{10t}$   $\frac{1}{2}$ sin 2t **(6**  $\cos 2t$  (5  $e^{2t}\left\{\cos 2t+2\frac{1}{2}\sin 2t\right\}$  (7  $\frac{1}{4}t\sin 2t$  (8)  $\frac{1}{\sqrt{\pi}\sqrt{x}}$  (10)  $\frac{1}{4}t\sin 2t$  (9)  $\frac{1}{4}e^{2t}-\frac{1}{4}e^{-2t}$  (11  $1-2e^{-5t}$  (12  $1+\frac{1}{2}e^{t}-\frac{1}{2}e^{-t}$  (14)  $3e^{-3t} - 2e^{-2t}$  (13  $e^{-3t}+e^{3t}-e^{-2t}-e^{2t}$  (16  $e^{-t} + 2e^{-2t} + 3e^{3t}$  (15  $e^{2t} + 4te^{2t} - e^{-2t}$  (17  $-6+5t+6e^{-2t}$  (18  $2e^{t}+te^{t}-2e^{2t}+te^{2t}$  (20  $4-4e^{-3t}-3te^{-3t}$  (19  $\frac{1}{\sqrt{0.75}}e^{-0.5t} \sin \sqrt{0.75}t$  (22)  $\frac{1}{\sqrt{2}}e^{-t} \sin \sqrt{2}t$  (21)  $\cos t + e^{-2t}$  (24  $\sin t + 2e^{3t}$  (23  $\sin t - \frac{1}{2} \sin 2t$  (25  $e^t$  – cos 2t –  $\frac{1}{2}$ sin 2t + 5t sin 2t +  $\frac{5}{4}$ (sin 2t – 2t cos 2t) (26 3-4u(t-1)·(t-1)+4u(t-3)·(t-3)  $\cdot$  (27  $\mathbf{E}$ . 2. 3.  $t < 1$  ,  $\begin{cases} 3 & t < 1 \\ 7 - 4t & 1 < t < 3 \\ -5 & t > 3 \end{cases}$ 

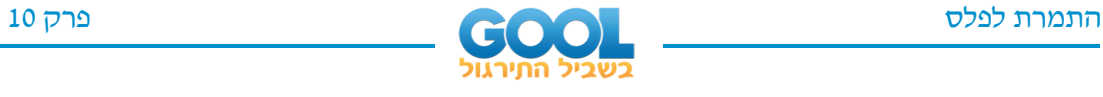

- $u(t-4)e^{-(t-4)} + u(t+2)\sin(t+2)$  (28
	- $u(t-10)\left(e^{t-10}-e^{2(t-10)}\right)$  (29
		- $f(0) = 2 f(\infty) = 3$  (30
			- **31(** שאלת הסבר.

$$
-\frac{1}{2}(t^2+2t+2)+e^t
$$
 (32)

$$
0.5t - \frac{1}{4}\sin 2t
$$
 (33)

$$
\frac{1}{4}e^{4t}(t-1)+\frac{1}{4}
$$
 (34)

$$
\frac{1}{2}(-2\cos t + 2 - t\sin t)
$$
 (35)

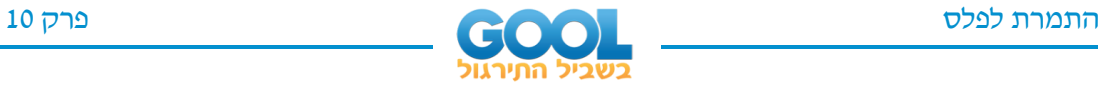

# **פתרון מדר בעזרת התמרת לפלס**

### **שאלות**

פתרו את המשוואות הבאות בעזרת התמרת לפלס:

$$
y(0) = 0
$$
;  $y'+4y = e^{-3t}$  (1

$$
y(0) = -1
$$
,  $y'(0) = 4$ ;  $y'' + 4y' + 4y = 10e^{-2t}$  (2

- $y(0) = -1$ ,  $y'(0) = -4$ ;  $y'' 4y' = 16$ **)3**
	- $y(0) = y'(0) = 0$ ;  $y'' + 4y' = 8t + 2$ **)4**
- $(0) = y'(0) = \frac{1}{4}$ ; 4 y" 4 y' = te<sup>t</sup> + e<sup>t</sup> (5)  $y(0) = y'(0) = \frac{1}{x}$ ;  $4y'' - 4y' = te^{t} + e^{t}$
- $y(y(0) = y'(0) = 0$ ;  $y'' 3y' + 2y = u(t-4)$  **(6**  $\boldsymbol{t}(t)$ כאשר  $\begin{pmatrix} 0 & & t < 0 \ 1 & & & \end{pmatrix}$ כ 1  $t \geq 0$ *t u t t*  $=\begin{cases} 0 & t < t \\ 1 & t \end{cases}$  $\begin{cases} 1 & t \geq 1 \end{cases}$ היא פונקציית המדרגה.

. 
$$
f(t) = \begin{cases} 0 & t < 1 \\ 2 & t \ge 1 \end{cases}
$$
,  $y(0) = y'(0) = 0$ ;  $y'' + y' = f(t)$  (7

$$
h(t) = \begin{cases} 1 & 0 < t < 2 \\ 0 & t \ge 2 \end{cases}, y(0) = y'(0) = 0 ; y'' + 5y' + 6y = h(t)
$$
 (8)

- $y(0) = y'(0) = 0, y''(0) = 3$ ;  $y''' + 4y'' + 5y' + 2y = 10\cos t$ **)9**
	- $y(0) = 0, y'(0) = 0$ ;  $y'' + 2y' + 2y = \delta(t \pi)$  (10
	- $y(0) = 2, y'(0) = -3$ ;  $y'' + 3y' 10y = 4\delta(t 2)$  (11
	- $y(0) = 0, y'(0) = 0; -y'' + 4y = \delta(t 2\pi) \delta(t \pi)$  (12

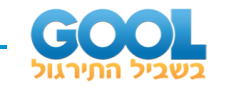

### תשובות סופיות

- $y(t) = e^{-3t} e^{-4t}$  $(1)$  $y(t) = e^{-2t}(5t^2 + 2t - 1)$  (2)  $y(t) = -4t-1$  (3)  $y(t) = t^2$  (4)  $y(t) = \frac{1}{8}e^{t}(t^2 + 2)$  (5  $y(t) = u(t-4)\left(0.5 - e^{t-4} + e^{2(t-4)}\right)$  (6  $y(t) = 2u(t-1)\cdot\left(-1+(t-1)+e^{-(t-1)}\right)$  $\sqrt{7}$  $y(t) = \frac{1}{6} \Big[ 1 - 3e^{-2t} + 2e^{-3t} \Big] - u(t-2) \frac{1}{6} \Big[ 1 - 3e^{-2(t-2)} + 2e^{-3(t-2)} \Big]$  $(8)$ 
	- $y(t) = -\cos t + 2\sin t + 2e^{-t} 2te^{-t} e^{-2t}$  (9
		- $y(t) = -u(t-\pi)e^{-(t-\pi)}\sin(t)$  (10
	- $y(t) = \frac{4}{7}u(t-2)\left[e^{2(t-2)} e^{-5(t-2)}\right] + e^{2t} + e^{-5t}$  (11

$$
y(t) = -\frac{1}{2}u(t-2\pi)\left[\sinh\left(2(t-2\pi)\right)\right] + \frac{1}{2}u(t-\pi)\left[\sinh\left(2(t-\pi)\right)\right]
$$
 (12)

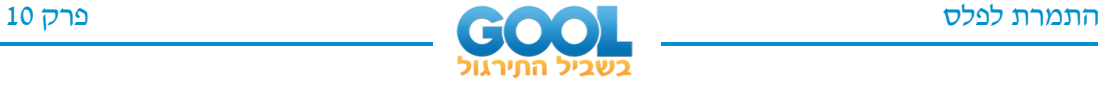

# **נוסחאות – התמרת לפלס**

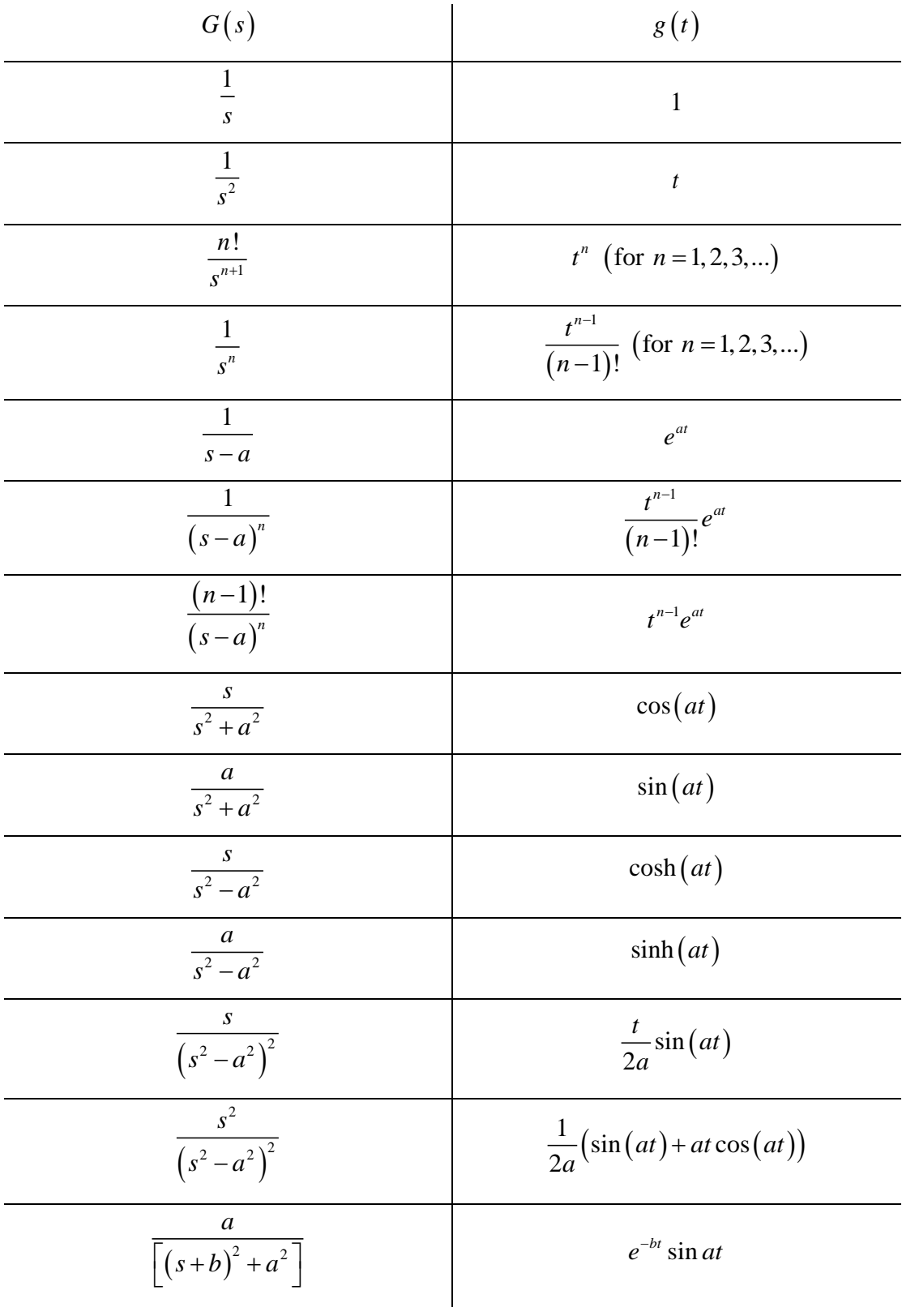

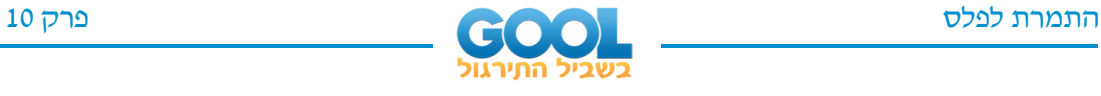

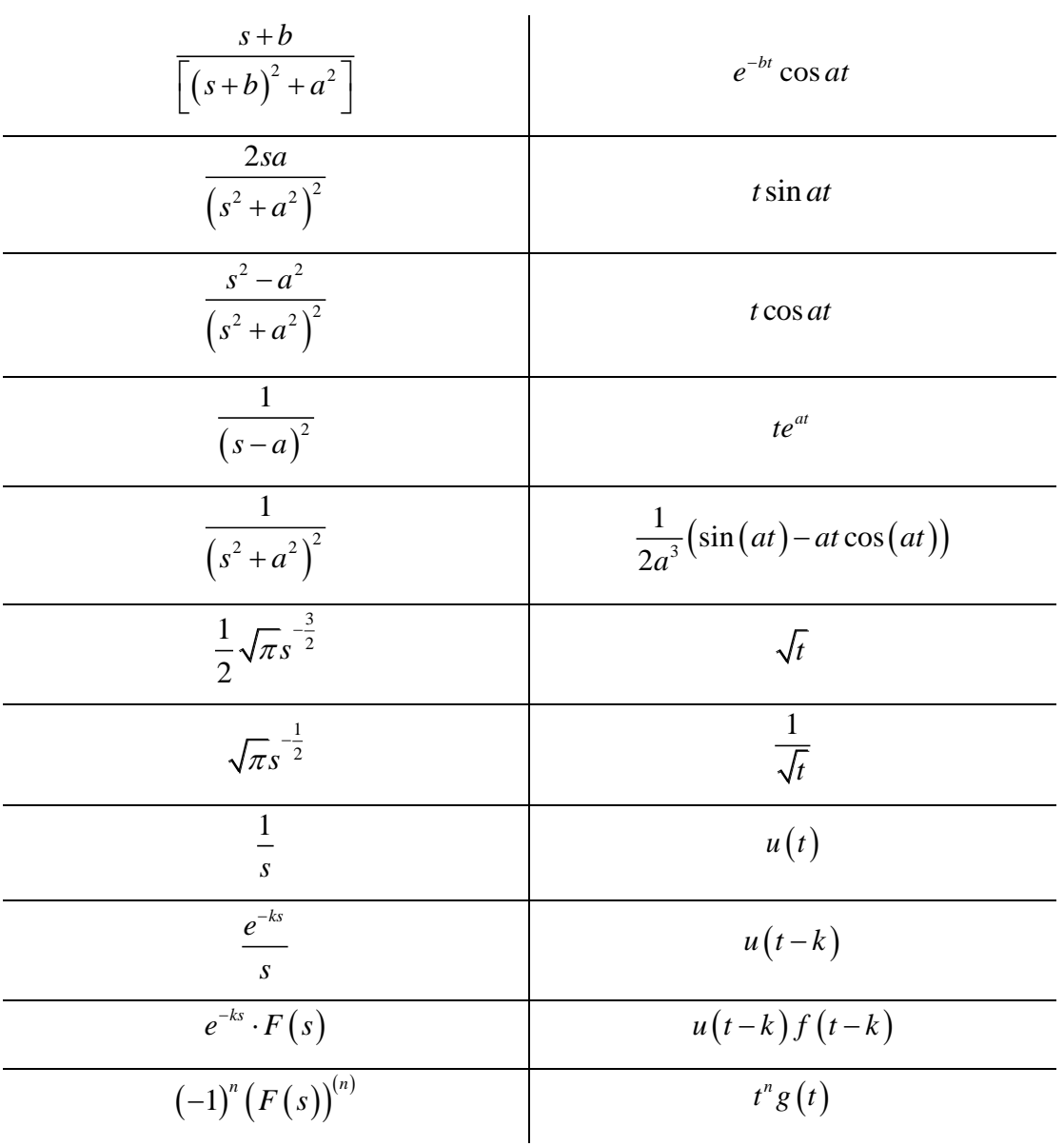

#### **תוספות**

, *f t*( ) , של פונקציה *F <sup>s</sup>*( ) - נניח שנתונה התמרת לפלס ההפוכה  $f\big(\infty\big)$ ורוצים את  $f\big(0\big)$  ו-

 $\,$ : אז במקום למצוא את  $\,f\left(t\right)\,$  ולהציב, ניתן להיעזר בנוסחאות הבאות

$$
f(0) = \lim_{s \to \infty} s \cdot F(s)
$$

$$
f(\infty) = \lim_{s \to 0} s \cdot F(s)
$$

\*

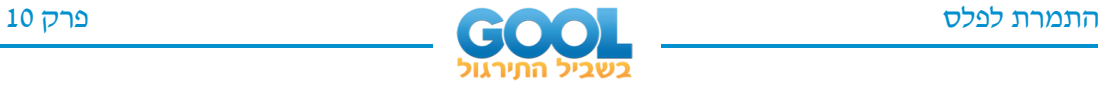

- קונוולציה:

 $L(f(t)*g(t)) = F(s) \cdot G(s)$ 

0

 $(t)^* g(t) = \int f(x) g(t - x)$ 

 $f(t)^* g(t) = \int_0^t f(x) g(t-x) dx$ 

$$
L^{-1}(F(s)\cdot G(s))=f(t)^*g(t)
$$

$$
= f(t)^* g(t)
$$
\n
$$
L^{-1}(F(s) \cdot G(s)) = \int_0^t f(x) g(t-x) dx
$$

0